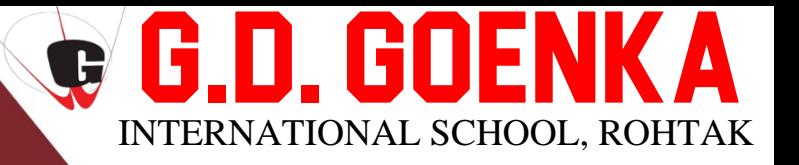

## JUNE 2024

# SUMMER VACATION HOLIDAY HOMEWORK

2024-2025

CLASS : V(A+B)

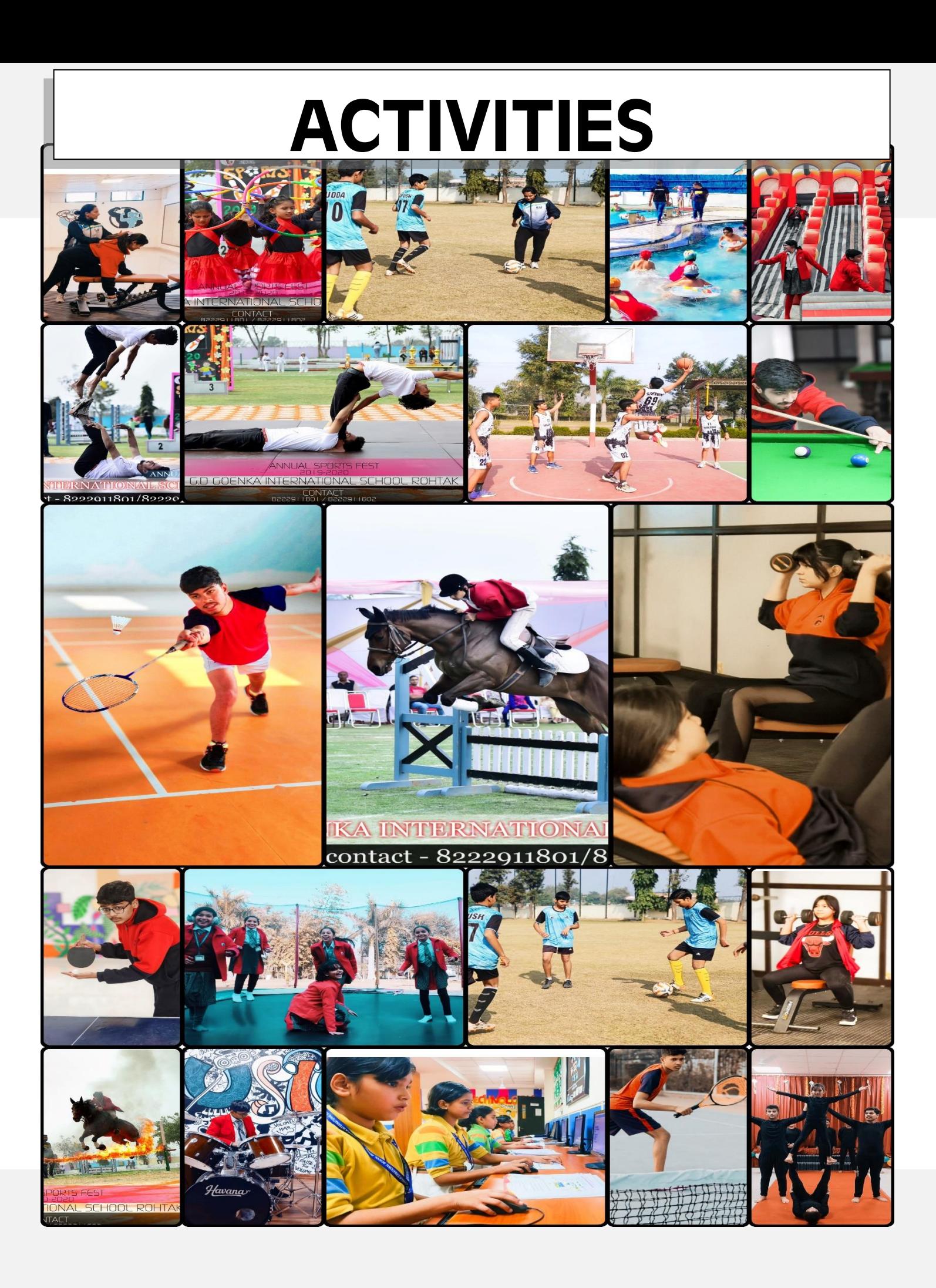

# DEAR PARENTS SESSION 2024

Vacation is the time for the children to explore their myriad interest and indulge in various activities which would lead to their all-round development.

Summer Vacation is the most awaited time for both parents and kids. We have tried to keep the homework simple, informative, interesting and fun filled.

Here are a few tips for parents to act as a facilitator to help your child balance his/her eagerness in pursuing adventure, creativity and self-expression with development of responsibility.

- Make sure that you are spending quality time with your wards.
- Teach them the importance of moral value in their life.
- Motivate them to read good books.
- Encourage and help your child in shouldering responsibilities in household chores. It will aid them to be independent.
- Keeping in view the prevailing situation, indulge yourself in various indoor games with them.
- Encourage the child to wish 'Good Morning' and 'Good Night' to everybody.
- Encourage the child to speak simple sentences in English
- Talk respectfully with the child and encourage your child to do the same.
- Motivate the child to use polite words such as 'Please', 'Thank You', 'Sorry', 'May I'.
- Revise the work done in the classes.

Please note: Use resources (rough notebook) only which are available at home to complete all homework including project work. Prepare a systematic time table and follow it religiously from the very first day. Allow them to complete homework on their own under your guidance. Make these holidays memorable for the young learners by providing a nurtured and stimulated environment at home which is full of fun, excitement, and learning. Wish you all safe and healthy holiday ahead!

## HAVE A WONDERFUL HOLIDAY

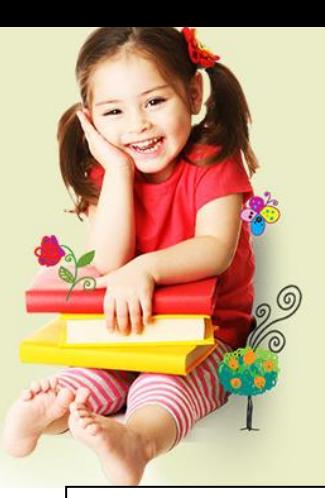

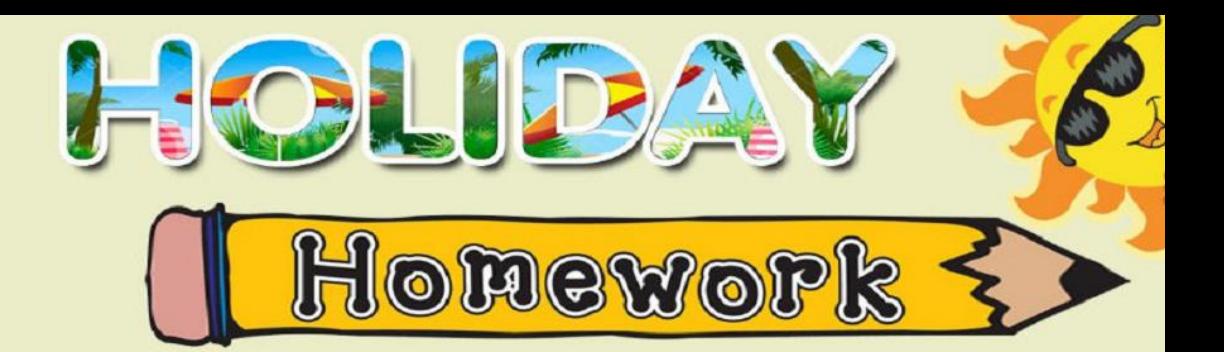

NOTE : IF YOU HAVE ANY QUERY RELATED TO ANY SUBJECT, YOU CAN CONTACT WITH SUBJECT TEACHER.

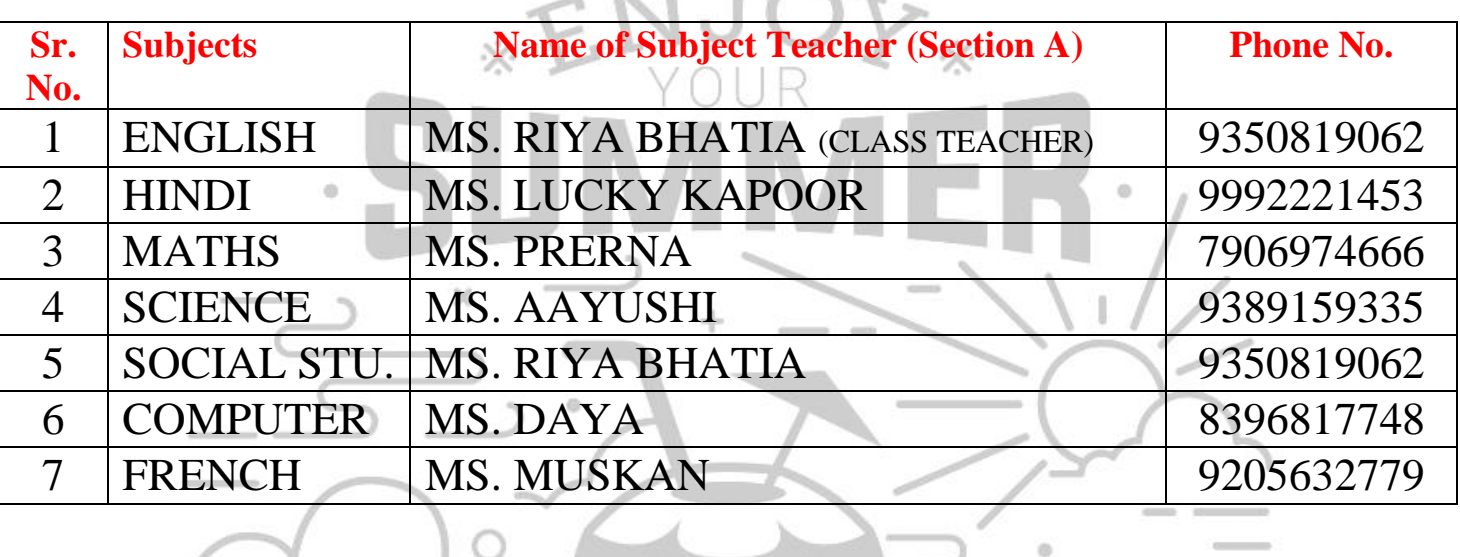

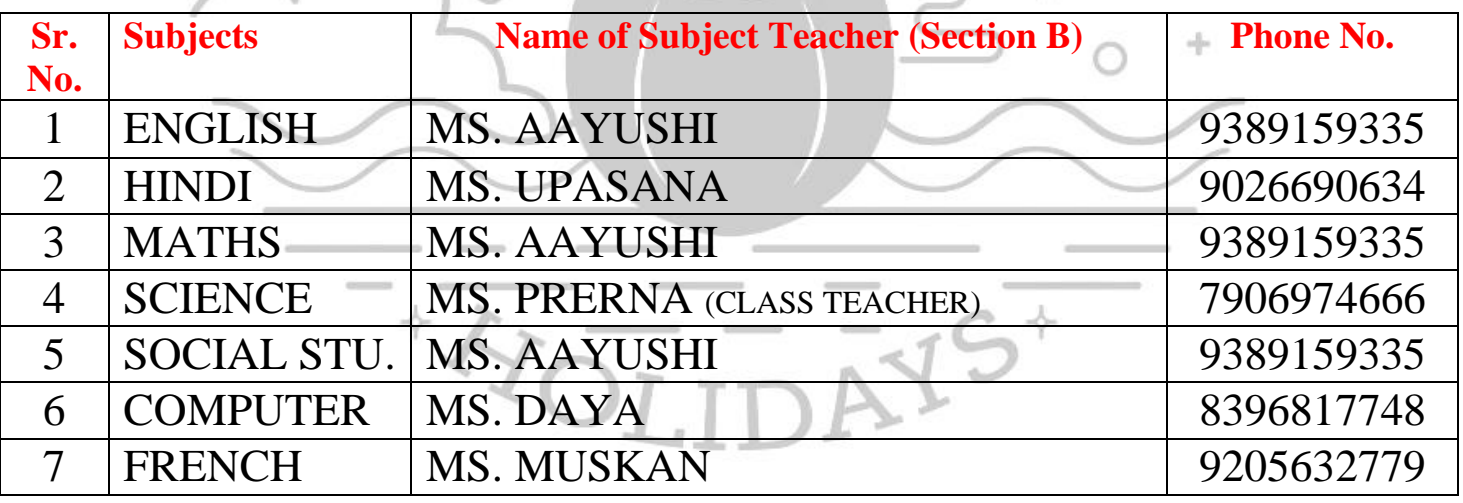

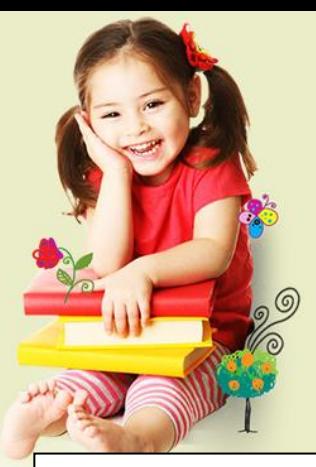

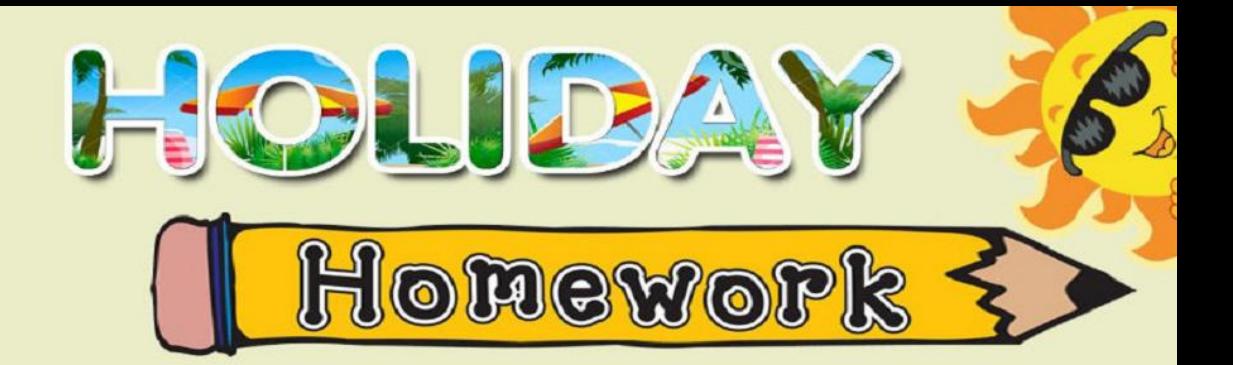

## **Subject Wise Holiday Homework**

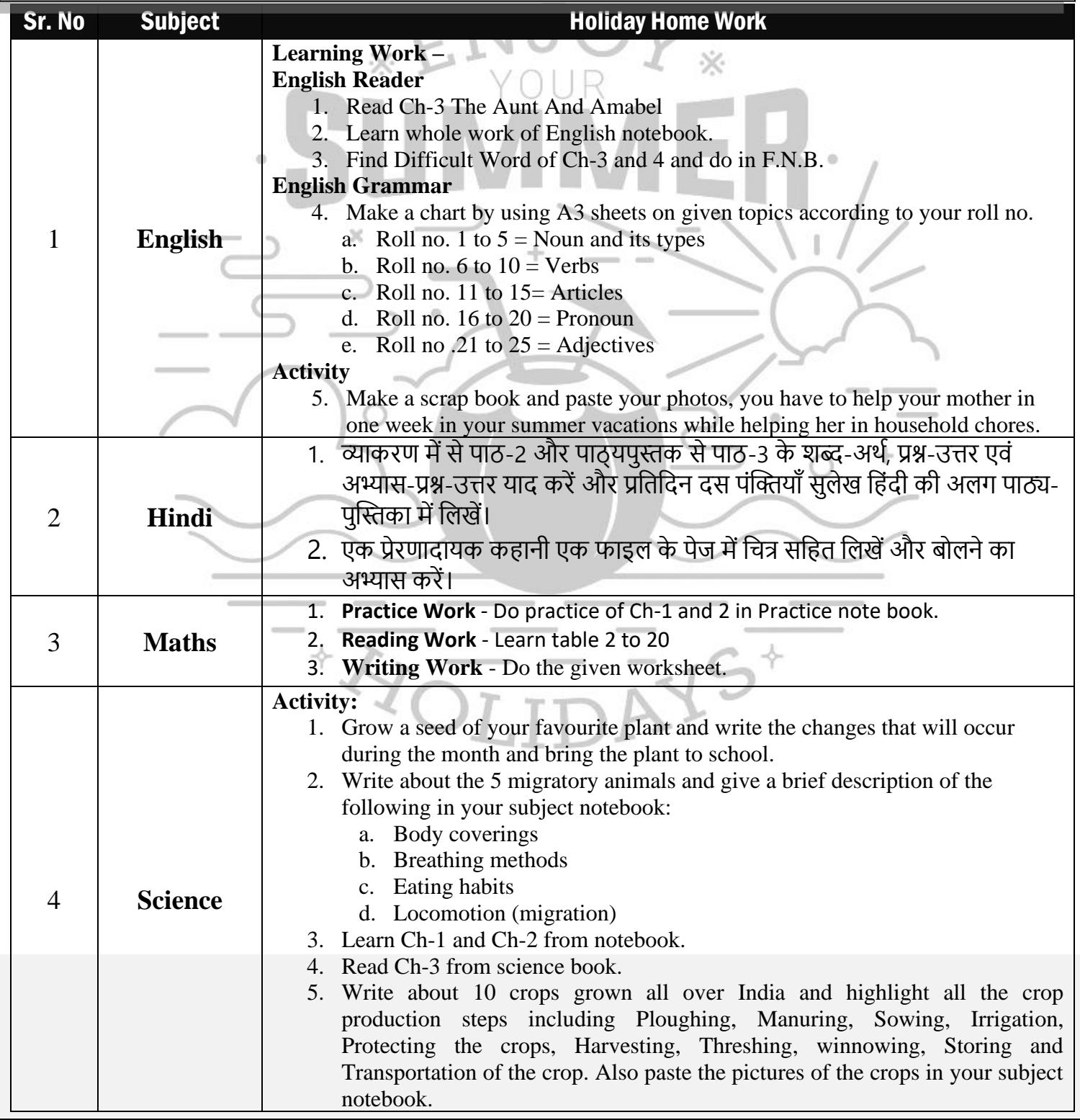

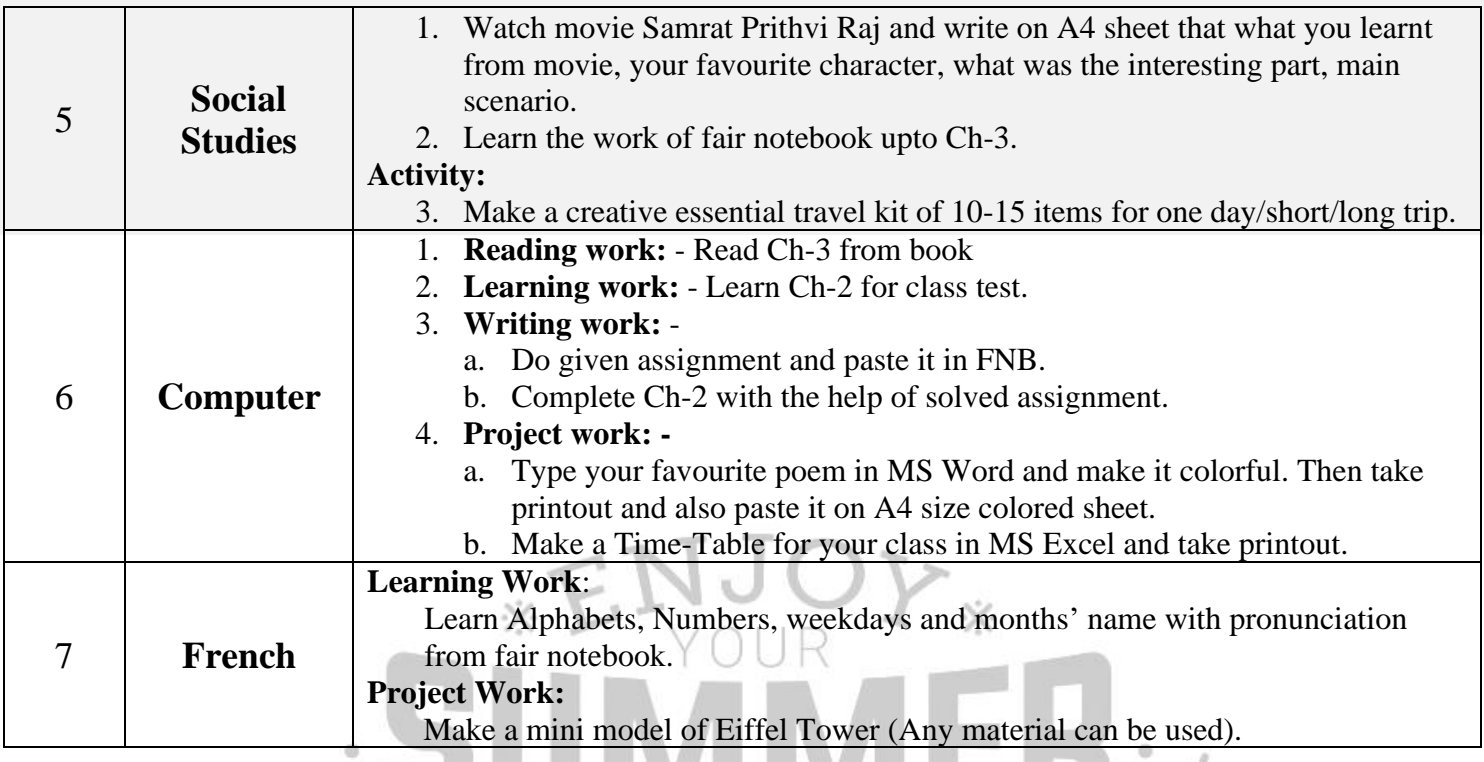

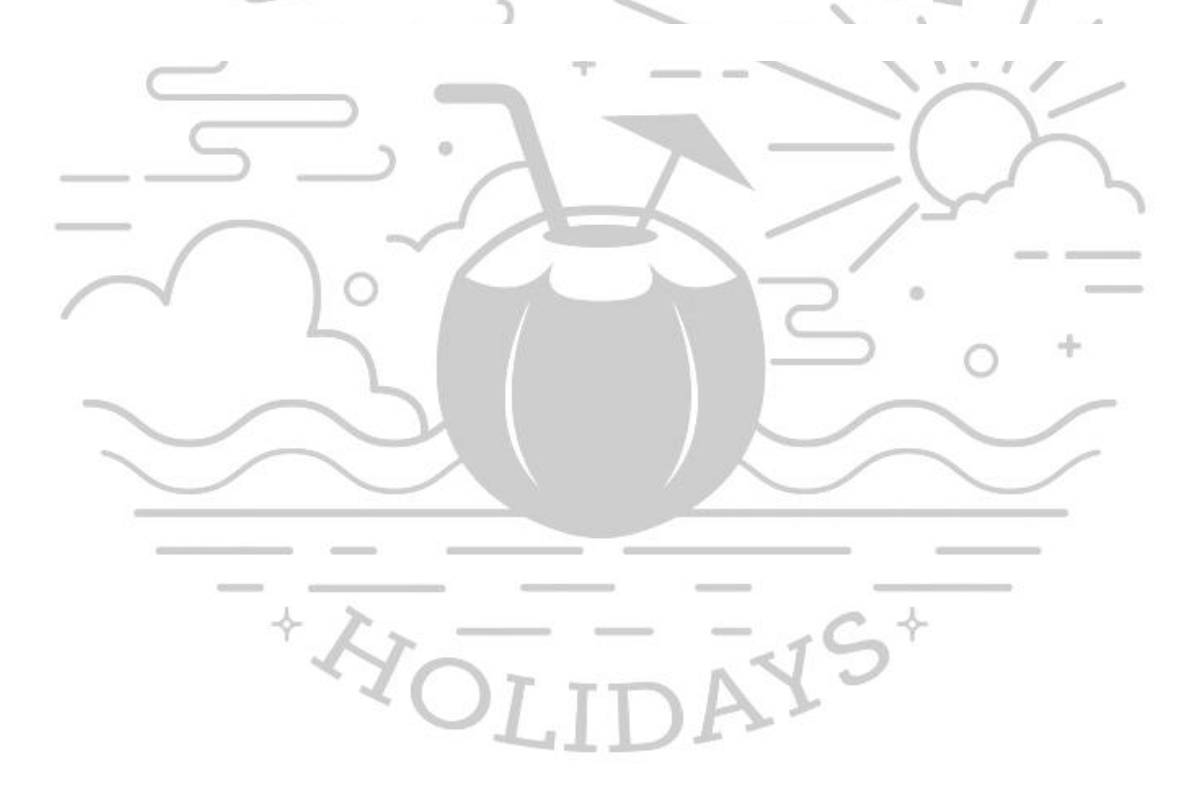

#### <u> Mathematics Worksheet</u>

#### **Section A: Place Value**

- 1. Write the place value of the digit '5' in the following numbers:
	- a) 3,457
	- b) 5,982
	- c) 7,654
- 2. Write the following numbers in expanded form:
	- a) 4,318
	- b) 2,705
	- c) 9,450
- 3. Write the following numbers in standard **form:**

a)  $7,000 + 300 + 20 + 6$ 

- b)  $5,000 + 600 + 80 + 9$
- c)  $8,000 + 40 + 2$

#### **Section B: Comparing and Ordering Numbers**

- 4. Compare the following pairs of numbers using  $>$ ,  $\lt$ , or  $=$ :
	- a) 3,548 \_\_\_ 3,584

b) 
$$
7,205
$$
  $\_\_\_\_7,250$ 

- c)  $6,430$   $6,430$
- 5. Order the following numbers from smallest to largest: 5,321, 4,987, 5,213, 4,999

#### **Section C: Arithmetic Operations**

- 6. Add the following numbers:
	- a)  $3,257 + 4,682$ 
		- b)  $1,234 + 5,678$
		- c)  $9,876 + 3,210$
- 7. Subtract the following numbers:
	- a) 6,753 2,438
	- b) 8,905 4,123
	- c) 5,000 3,459
- 8. Multiply the following numbers:

a) 45 x 3

b) 128 x 4

c) 76 x 5

#### **Section D: Word Problems**

- 9. Lisa has 2,345 marbles. She gave 1,237 marbles to her friend. How many marbles does she have left?
- 10. A school bought 4 boxes of pencils. Each box contains 123 pencils. How many pencils did the school buy in total?
- 11. A farmer has 5 fields. Each field has 125 apple trees. How many apple trees are there in total?

#### **Section E: Number Patterns**

- 12. Identify the pattern and fill in the missing numbers:
	- a)  $5, 10, 15, \ldots, 25, \ldots, 35$
	- b)  $100, 90, 80, \underline{\hspace{1cm}} 60, \underline{\hspace{1cm}} 40$
- 13. Write the next three numbers in the pattern:
	- a)  $2, 4, 8, 16, \underline{\hspace{1cm}}, \underline{\hspace{1cm}}, \underline{\hspace{1cm}}$
	- b) 7, 14, 21, 28,  $\_,$   $\_,$

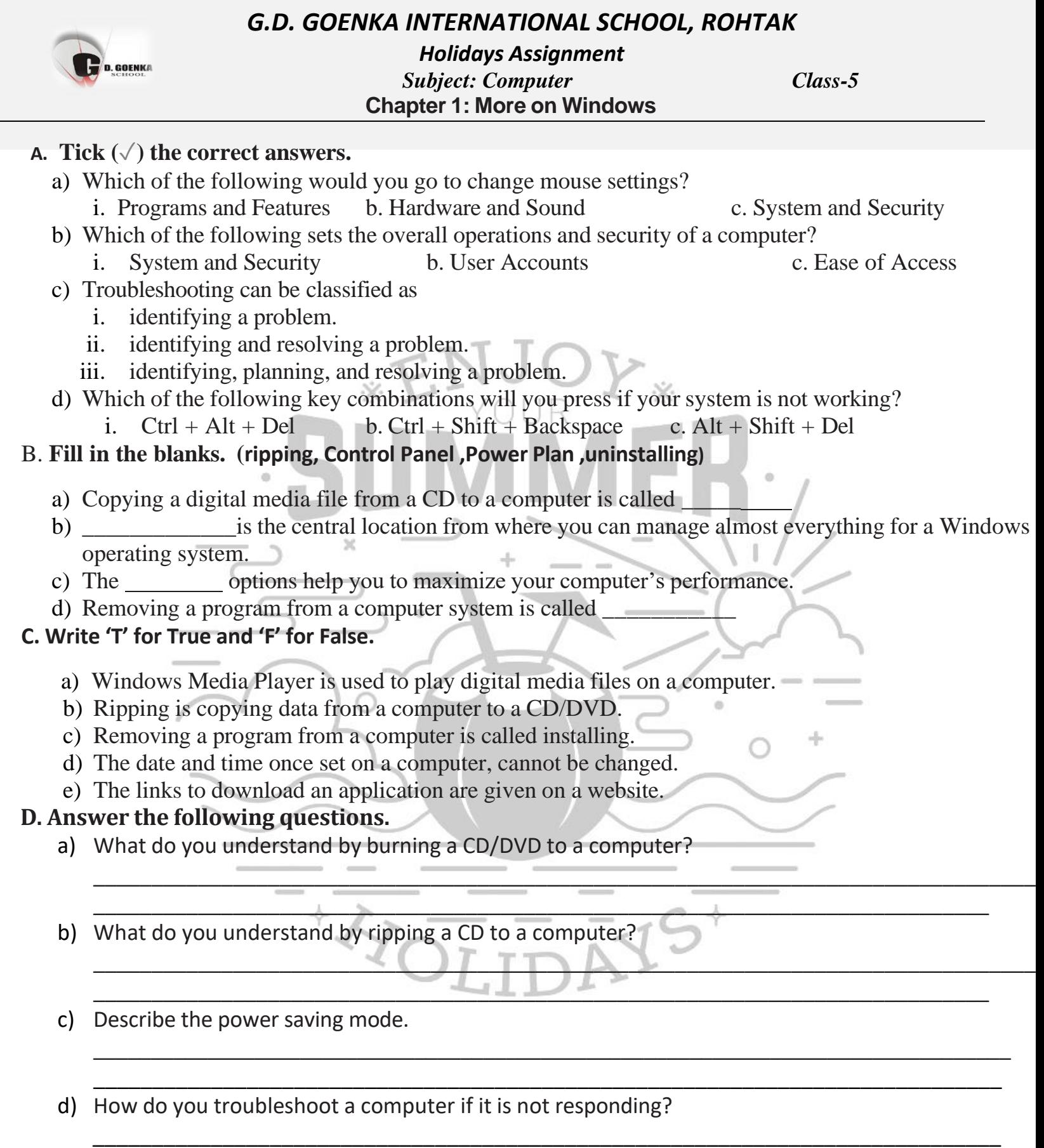

\_\_\_\_\_\_\_\_\_\_\_\_\_\_\_\_\_\_\_\_\_\_\_\_\_\_\_\_\_\_\_\_\_\_\_\_\_\_\_\_\_\_\_\_\_\_\_\_\_\_\_\_\_\_\_\_\_\_\_\_\_\_\_\_\_\_\_\_\_\_\_\_\_\_\_\_

### **A. Tick**  $(\sqrt{})$  **the correct answers. 1.** Which of the following is a faint text or picture placed in the background of a document? **a.** Page Color **b.** Watermark **c.** Background 2. Vertical space before and after paragraphs in known as **a.** Paragraph spacing **b.** Line spacing **c.** Indent **3.** Which of the following is not a Watermark? **a.** Video watermark **b.** Picture watermark **c.** Text watermark **4.** Margins button is present under which tab? **a.** Insert **b.** Layout **c.** View **5.** What isthe default position of the header and footer in a document? **a.** Right **b.** Centre **c.** Left **B. Fill in the blanks. 1.** Making any changes to the default settings of a page is known as **2.** The amount of empty space between the edge of a page and text is known as **3.** <u>**I** is the distance between the text and the page margins.</u> **4.** The text printed at the bottom of each page is known as 5. The left and right indents are defined in the **Fig. 1.1.** Fig. 2. Group. **C. Write 'T' for True and 'F' for False.** 1. Decrease indent button shifts the text closer to the right margin by half an inch. **2.** The Watermark button is present on the Design tab. **3.** Line space is the vertical space between two adjacent lines of a paragraph. **4.** The default setting for all the four margins is 1.5 inch. 5. The shaded parts on the horizontal and vertical rulers represent the margins. **D. Answer the following questions.** Describe some ways in which you can make a page visually appealing. Explain the different ways to change the page orientation. Describe the steps to insert page number in a document. How to use horizontal and vertical rulers to set margins? Explain the use of Tab key to control the placement of text.

# ENJOY WER HIT

"Summer is messy, Summer is fun, Trips to the beach, In the hot, hot Sun, Let's give summer, A big fat cheer! Summer is the best time of the year". Happy Summer